# **AutoCAD Torrent**

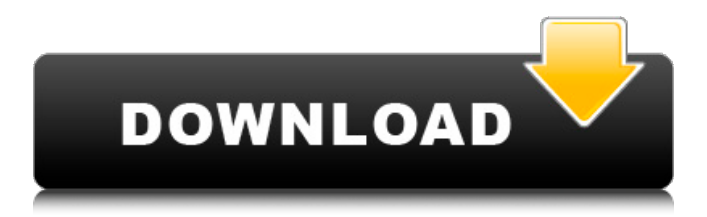

## **AutoCAD Crack+ License Key 2022 [New]**

App Detail AutoCAD Crack Keygen Map App (Version 10.0) + View Demo AutoCAD Crack For Windows Map App (Version 10.0) is an app designed to be used as a mobile app in the Maps category. AutoCAD Product Key Map App is an app designed to be used as a mobile app in the Maps category. Requires a subscription and cannot be downloaded for free Reduces data usage by bundling 3rd party data sources App Description AutoCAD Product Key Map is a powerful, easy to use mobile map app for Android and iOS. With over 12 million downloads from the Google Play store alone, AutoCAD Map provides unparalleled coverage of the world's countries and cities in a powerful new way. The AutoCAD Map app provides a fast, clear, and intuitive experience for your users. Using your custom maps, locations can be stored in the app or imported from Google Maps (or another 3rd party mapping application). Locations can also be geo-referenced by choosing a latitude and longitude directly from the map. Additionally, 3rd party data can be used in the app and the customized map can be optimized to display only the streets and roads you need to see at a glance. Map Specifications: 1) Multiple zoom levels supported - 100%, 80%, 50%, and 10% for free. 2) Multiple page sizes supported - Standard, Square, and Custom for free. 3) Include or exclude roads, outlines, buildings, and POIs. 4) Create, edit, and delete annotations and place points on the map. 5) Multiple styles available - Standard, Street, and Buildings for free. 6) Annotation colors can be set individually for each map style. 7) Draw annotations on maps using AutoCAD annotations like dimensions, text, and polylines. 8) Share your map with friends and colleagues using email, social media, or the AutoCAD Map application. 9) Print your maps or export them to CSV files or PDF files. 10) Save and open maps in the app. 11) Save and open maps in the app and export the map to PDF or CSV. \*\*AutoCAD Map is an app designed to be used as a mobile app in the Maps category. It cannot be downloaded for free. A subscription is required. \*\*Reduces data usage by bundling

## **AutoCAD Crack+**

Functionalities AutoCAD Activation Code Architecture This application provides architectural design capabilities. In this application, users can read design plans, convert drawings into 3D models, make elevations and calculate areas, volumes and surfaces. Users can also access and navigate to orthographic views and layouts in two dimensions or three dimensions, as well as edit the 3D models using the Autodesk Fusion 360 technology. AutoCAD Civil 3D This application provides civil engineering design capabilities. Users can read design plans, convert drawings into 3D models, make elevations and calculate areas, volumes and surfaces. Users can also access and navigate to orthographic views and layouts in two dimensions or three dimensions, as well as edit the 3D models using the Autodesk Fusion 360 technology. AutoCAD Electrical This application provides electrical engineering design capabilities. Users can read design plans, convert drawings into 3D models, make elevations and calculate areas, volumes and surfaces. Users can also access and navigate to orthographic views and layouts in two dimensions or three dimensions, as well as edit the 3D models using the Autodesk Fusion 360 technology. AutoCAD Plant 3D This application provides 3D plant design capabilities. Users can read design plans, convert drawings into 3D models, make elevations and calculate areas, volumes and surfaces. Users can also access and navigate to orthographic views and layouts in two dimensions or three dimensions, as well as edit the 3D models using the Autodesk Fusion 360 technology. AutoCAD Mechanical This application provides design capabilities for mechanical engineering. Users can read design plans, convert drawings into 3D models, make elevations and calculate areas, volumes and surfaces. Users can also access and navigate to orthographic views and layouts in two dimensions or three dimensions, as well as edit the 3D models using the Autodesk Fusion 360 technology. AutoCAD MEP This application provides design capabilities for mechanical, electrical and plumbing engineering. Users can read design plans, convert drawings into

3D models, make elevations and calculate areas, volumes and surfaces. Users can also access and navigate to orthographic views and layouts in two dimensions or three dimensions, as well as edit the 3D models using the Autodesk Fusion 360 technology. AutoCAD Structural This application provides design capabilities for structural engineering. Users can read design plans, convert drawings into 3D models, make elevations and calculate areas, volumes and surfaces. Users can also access and navigate to orthographic views af5dca3d97

### **AutoCAD Crack**

Create your project file. Open your "project" file in the CAD program. Click on the "View DSP File" tab at the top of the screen. In the "DSP" field on the right, paste the key and click OK. The File Manager should open, showing the ".dsp" file. Select the "Open" option at the top of the File Manager. Select the "Open DSP" option in the "File" section. Select the "Browse" tab in the "File" section, and browse to where you've placed the ".dsp" file. Click "Open", and then click "OK". Close the File Manager. When you start the program again, it should recognize the key and ask you if you want to install it. Select "Install." If you have not installed this key before, it will say, "This is a new key." Click "OK." You may now use the key. You can now restart Autodesk Autocad and it will use the same key. Share this: Twitter Facebook LinkedIn Reddit Q: JNI: Error retrieving local Java object I'm working with some code that works with C++, in the same application, and I'm trying to port it to Android. I've tried the android native tutorial, but it just seems to come with some warnings that are more annoying than anything. So far, I've gotten the basic layout of the code working, and I've even been able to compile my Java class to a native module, just like in the tutorial. The problem is that when I run my native code, I get the following: java.lang.UnsatisfiedLinkError: Error retrieving local Java object It seems that this is linked to the fact that I can't get the local Java object. My Java object is this: public class Local{ private int a; public int getA(){ return a; } public void setA(int a){ this.a = a;

#### **What's New In?**

(video: 1:15 min.) New graphic representation of drawing views: Show your content in a variety of views to help you quickly find what you need. Added support for ribbon shortcut controls to Accessibility menus. Use the 3D Zoom tool to quickly and easily explore your CAD file from a new perspective. Set up and animate multiple tabs and snapshots in the new Snapshot Manager. AutoCAD Workgroups with the Microsoft Windows Client: Create and manage groups with multiple users on a single Windows device with the new AutoCAD Workgroups capability. Create new projects, open existing projects and open documentation with the new Project Manager. Save and reuse layouts for all versions of AutoCAD. Add and edit documents with others using the Share functionality. Add and remove text boxes to the Palettes drop-down menu. Use built-in browser to send drawing files, web links, and images. Continue an existing drawing while interacting with others in a project. Use the new task scheduler to automate repetitive tasks. Save and manage documents with other users. Create actionable and reusable groups of drawings using the new Grouping capability. Create and open templates to automate repetitive drawing tasks. Improved collaborative features for more effective teamwork. Easily publish and review changes made in your files in parallel with others. Import and track changes with revised documentation and design review documents. Integrated CAD to Office 365 messaging capability to keep your team connected. Easy to use and improved keyboard shortcuts for easy navigation. Faster rendering with the new ParaView feature. New ribbon design elements, including more tab options. The latest components of AutoCAD, including new releases of AutoCAD LT, Autodesk Inventor, AutoCAD Architecture, Inventor LT, and Inventor Professional, are included in the AutoCAD subscription. Work with a more intuitive user interface and content with improved interaction. See a new, cleaner tabbing and ribbon design. Change the number and appearance of tabs, add custom tabs, and remove tabs. Add extra options to the ribbon drop-down menu. Set the ribbon design for current drawings. Reorder the ribbon tabs. Rearrange ribbon buttons and shortcuts. You can also customize the ribbon using

### **System Requirements:**

◆ Mac OS X 10.6 or later ◆ Internet connection ◆ 32GB free space ◆ VGA Compatible Display (1280x800) ◆ Sound System compatible with the following device (Vista or later): Headset, Optical Headphone, External Speaker (4.0 or later) ◆ How to Install Android Game Launcher on Mac Mac users can easily get Google Play Store on their Mac by using the open source emulator Chameleon! Watch the video tutorial below to find out

<https://www.iltossicoindipendente.it/2022/08/10/autocad-21-0-crack-updated-2022/> <http://www.franciscaordegafoundation.com/wp-content/uploads/2022/08/AutoCAD-1.pdf> <http://www.4aquan.com/wp-content/uploads/2022/08/nathwyn.pdf> <https://ystym.com/wp-content/uploads/2022/08/AutoCAD-5.pdf> <https://mysterious-lowlands-58649.herokuapp.com/goldwek.pdf> <https://ryansellsflorida.com/wp-content/uploads/2022/08/AutoCAD-2.pdf> <https://majestykart.com/wp-content/uploads/2022/08/meetomm.pdf> <https://latinbusinessyellowpages.com/wp-content/uploads/2022/08/alebri.pdf> <http://fantasysportsolympics.com/wp-content/uploads/2022/08/caedrif.pdf> <https://unsk186.ru/wp-content/uploads/goldredd.pdf> <https://gembeltraveller.com/autocad-crack-product-key-latest-2022/> <https://immanuelglobalwp.com/autocad-22-0-crack-x64/> <http://nii-migs.ru/?p=17402> <https://rehabcart.com/wp-content/uploads/2022/08/AutoCAD.pdf> <https://logicbg.com/wp-content/uploads/2022/08/AutoCAD-1.pdf>